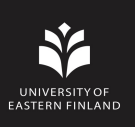

#### OMEGA - Open-source MATLAB Emission Tomography Software

Ville-Veikko Wettenhovi, Samuli Summala, Anssi Manninen https://github.com/villekf/OMEGA

October 31, 2019

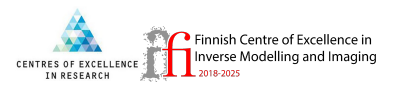

UEF // University of Eastern Finland

# **Contents**

- **Motivation**
- Features
- GATE specific features
- Code examples
- Visualization examples
- Advantages and disadvantages
- **Future**

#### **Motivation**

- Need for software to efficiently read and reconstruct data from three different PET devices
- Efficiently read and reconstruct GATE data, including dynamic data
- Software based on MATLAB/Octave
- Several toolkits have CUDA support, but lack OpenCL support
- Easy testing of reconstruction algorithms
- Many parts of OMEGA originate from smaller projects (starting from my M.Sc. work)

# Features

- Reconstruct any PET sinogram/raw list-mode data
	- Import NIfTI, Analyze, DICOM or raw format data
- Reconstruction with 10 maximum likelihood algorithms, 7 maximum a posteriori algorithms and 10 priors
	- GPU support for all but 1 prior
- Multi-GPU/device reconstruction with OSEM or MLEM
- All OpenCL reconstructions computed matrix-free
	- Non-OpenCL matrix-free computation possible for selected algorithms (OpenMP)
- Two projectors available
	- Improved version of Siddon's algorithm, with up to 5 rays
	- Orthogonal distance-based ray tracer with either 2D or 3D support

# GATE features

- Easily import GATE ASCII, ROOT or LMF data into MATLAB/Octave
- Extract simultaneously prompts, trues, scatter, delays and/or (true) randoms
	- Scatter data can include Compton in phantom and/or detector and/or Rayleigh in phantom and/or detector
	- Form prompt, true, scatter, etc. sinograms
	- Reconstruct trues and/or scatter
- Obtain the true decay image
	- Obtain an image out of the source coordinates output by GATE
- Compute normalization coefficients for simulated GATE machines

saaaaaaaa Macutur ppoppprtre aaaaa

**\$%% R-sectors/blocks in transaxial direction** options.blocks per ring =  $(42)$ : \$\$\$ R-sectors/modules/blocks in axial direction (i.e. number of physical % machine rings). Multiplying this with the below cryst per block should % equal the number of crystal rings options. Linear multip =  $(4)$ : %%% number of detectors on the side of R-sector/block/module (transaxial 444 direction) % (e.g. 13 if 13x13, 20 if 20x10) options.cryst per block =  $(8)$ : %%% crystal pitch in x- and y-directions (mm) options.cr  $p = 2.4$ ; %%% crystal pitch in z-direction (mm) options.cr  $pz = 2.4$ ; %%% ring diameter (distance between perpendicular detectors) in mm  $options.diameter = 130*2;$ %%% Transaxial FOV size (mm), this is the length of the x (horizontal) side % of the FOV options. FOVa  $x = 151$ ; %%% Transaxial FOV size (mm), this is the length of the y (vertical) side % of the FOV  $options.FOVa$   $y = options.FOVa$   $x;$ %%% Axial FOV (mm) options.axial fov = floor(76.8 - options.cr  $pz/10$ );

**SSSSSSSSSSSSSSSSS GATE SPECIEIC SETTINGS SSSSSSSSSSSSSS** 

%%% Obtain trues (true coincidences) % If this is set to true then, in addition to the normal coincidences. \$ trues are also obtained and saved options.obtain trues = true; %%% Reconstruct the true coincidences % If this is set to true, then the true coincidences will be used for % reconstruction % NOTE: If both this and reconstruct scatter are set, then the trues are % reconstructed, but not the scatter. options reconstruct trues = false: %%% Obtain scattered coincidences % If this is set to true, then scattered coincidences are saved separately % These events are not used for scatter correction though, but a separate % scatter sinogram/raw data matrix will be created. options.store scatter = true; %%% What scatter components are included in the scatter part % (1 means that component is included, 0 means it is not included in the *l* scatter data) % First: Compton scattering in the phantom, second: Compton scattering in % the detector, third: Ravleigh scattering in the phantom, fourth: Ravleigh % scattering in the detector % If store scatter is set to true, at least one value has to be 1 % NOTE: LMF will always include only Compton scattering in the phantom. % regardless of the choice below (as long as scatter is selected)  $options.scatter\_components = [1 1 1 1];$ 

**8888 ASCII DATA FORMAT SETTINGS** 8888888888888888888888888

%%% Is ASCII data used (Only one data type can be used at a time) options.use ASCII = true; & Copy-paste the ASCII coincidence mask used in your macro inside the % brackets below. If no coincidence mask is used, use an empty array ([]). options.coincidence mask =  $[0 1 0 1 1 1 1 0 0 0 0 1 1 1 1 1 0 0 0 1 0 1 1 1 1 0 0 0 0 1 1 1 1 1 0 0]$ 

#### 동창

AAAAAAAAAAAAAAAAAAAAAAA SINOCDAM DDODDDTIES AAAAAAAAAA 

```
444 Span factor/axial compression
options, span = 3888 Maximum ring difference
options.ring difference = options.rings - 1;
%%% Number of angular positions (views) in sinogram
* You should primarily use the same number as the device uses
% However, if that information is not available you can use ndist max
# function to determine potential values (see help ndist max for usage)
ontions.Ndist = 200%%% Number of angles (tangential positions) in sinogram
% This is the final amount after possible mashing, maximum allowed is the
% number of detectors per ring/2
options.Nang = options.det per ring/2;
%%% Specify the amount of sinograms contained on each segment
% (this should total the total number of sinograms)
options.segment table = [options.Nz, options.Nz - (options.span + 1):-options.span*2:max(options.Nz - options.ring difference*2, options.span)];
if exist ('OCTAVE VERSION', 'builtin') == 0 && verLessThan ('matlab', '8.5')
    options.segment_table = [options.segment_table(l), repeat_elem(options.segment_table(2:end),2,1)];
else
    options.segment table = [options.segment table(1), repelem(options.segment table(2:end),2)];
-nd%%% Total number of sinograms
options. TotSinos = sum(options. segment table);
%%% Number of sinograms used in reconstruction
```

```
options.NSinos = options.TotSinos:
```
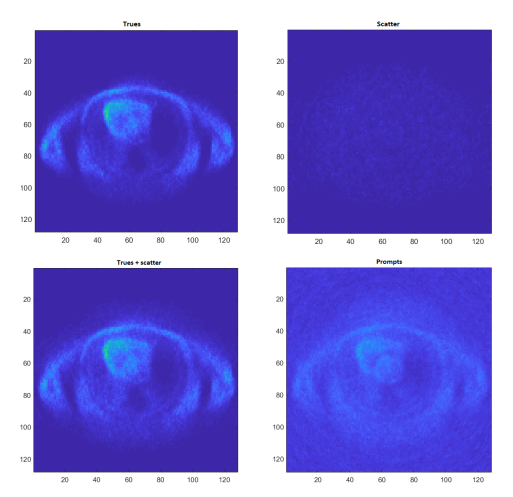

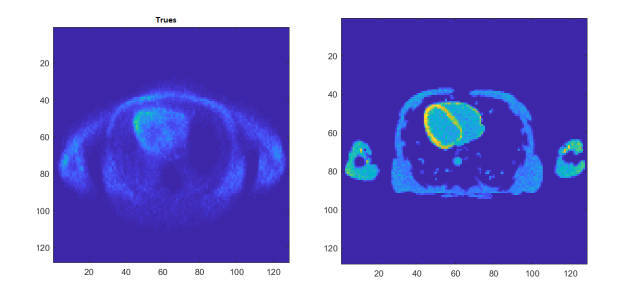

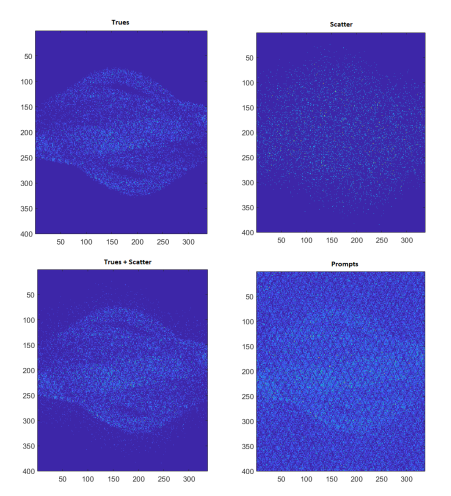

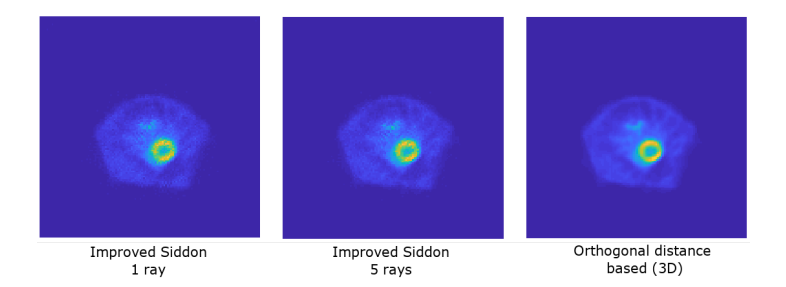

Fast computation with any hardware

- Fast computation with any hardware
	- Reconstruct raw list-mode data efficiently with GPUs
	- Or compute the reconstructions multithreaded on any CPU

- Fast computation with any hardware
	- Reconstruct raw list-mode data efficiently with GPUs
	- Or compute the reconstructions multithreaded on any CPU
- Easily manipulate the code or any results

- Fast computation with any hardware
	- Reconstruct raw list-mode data efficiently with GPUs
	- Or compute the reconstructions multithreaded on any CPU
- Easily manipulate the code or any results
	- Simply extract only the GATE data
	- Or form only the sinograms
	- Or test your own reconstruction algorithms with the GATE data sinograms or list-mode data

- Fast computation with any hardware
	- Reconstruct raw list-mode data efficiently with GPUs
	- Or compute the reconstructions multithreaded on any CPU
- Easily manipulate the code or any results
	- Simply extract only the GATE data
	- Or form only the sinograms
	- Or test your own reconstruction algorithms with the GATE data sinograms or list-mode data
- Export sinograms/reconstructed images easily into NIfTI, Analyze 7.5, DICOM, Interfile or raw format

No TOF support

- No TOF support
- No SPECT support (yet)

- No TOF support
- No SPECT support (yet)
- No CT support

- No TOF support
- No SPECT support (yet)
- No CT support
- No support for GATE submodules

#### Future

- Support for SPECT data
- TOF support

# Thank you!

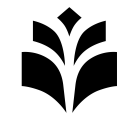

UNIVERSITY OF **EASTERN FINLAND** 

uef.fi https://github.com/villekf/OMEGA

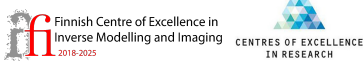

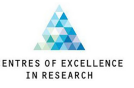